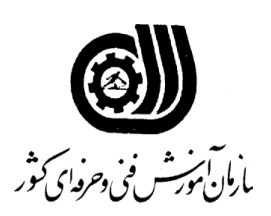

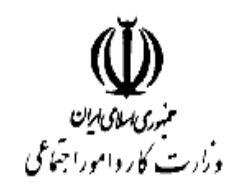

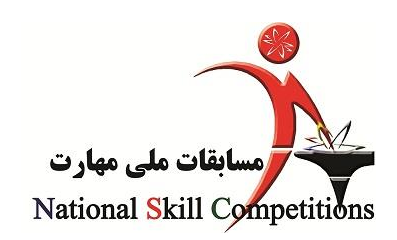

## **چهاردهمين مسابقات ملي مهارت )2931(**

## **)مرحله شهرستاني(**

رشته: فناوري طراحي گرافيک

شماره جهانی رشته: 40

- **نام و نام خانوادگی داوطلب:** 
	- **شماره داوطلب:**
- **فام استان/ شهرستان داوطلب :** 
	- **تعداد سوالات: 50**
- **مدت زمان پاسخگویی:** ۶۰ دقیقه
- **دفترچه سوالات به همراه پاسخنامه تحویل گردد.**

دفتر مسابقات بين المللي مهارت خرداد 1392

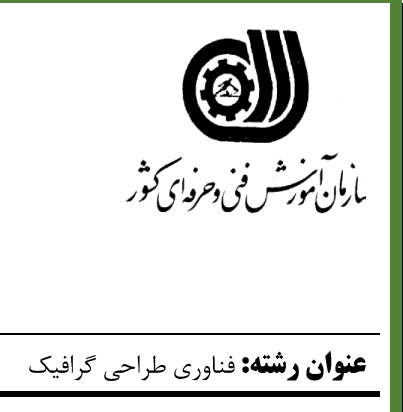

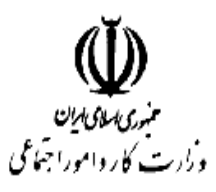

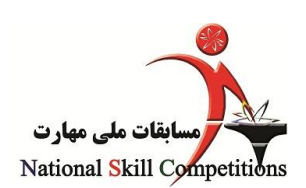

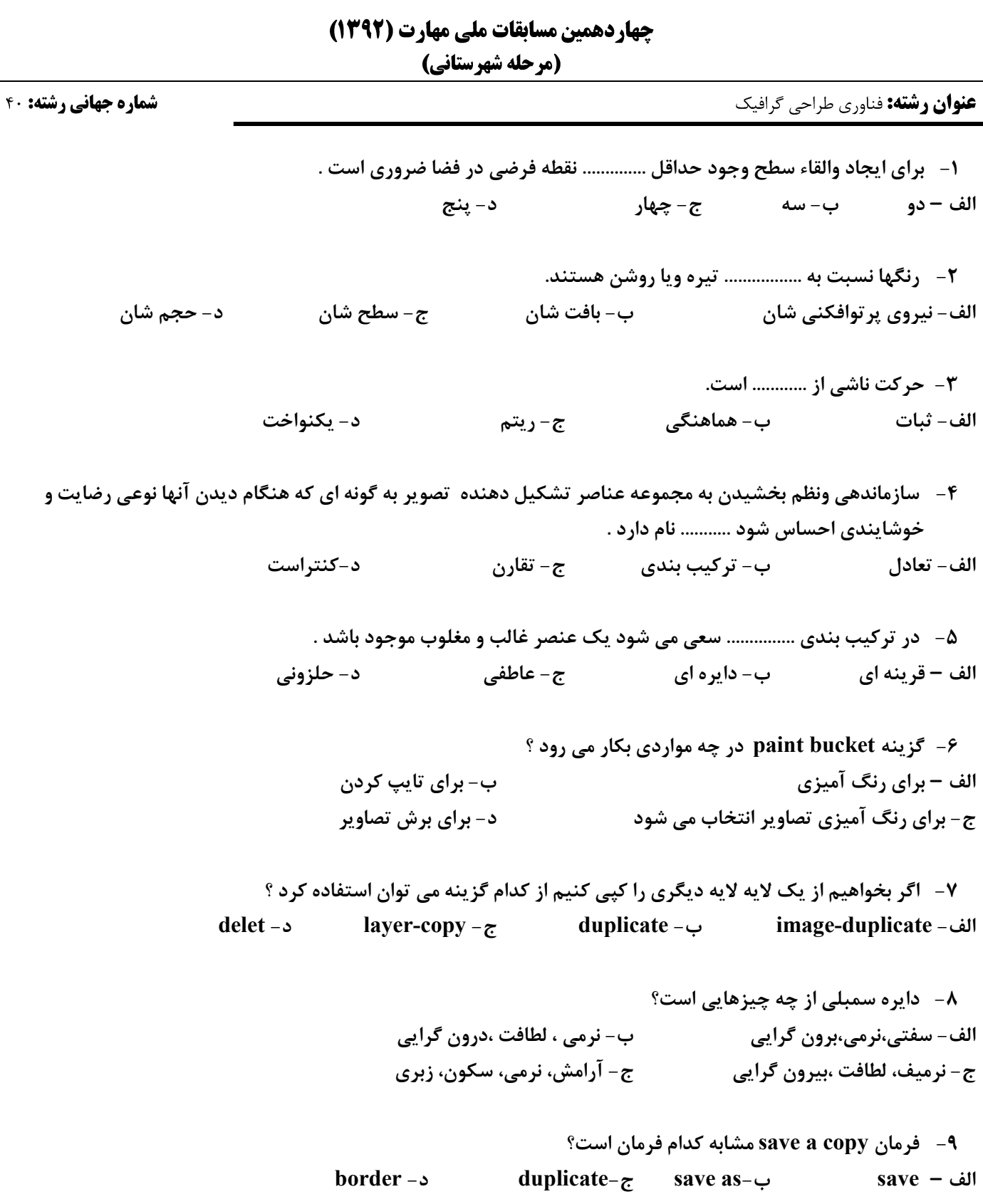

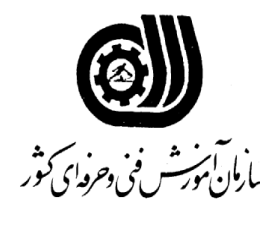

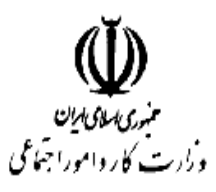

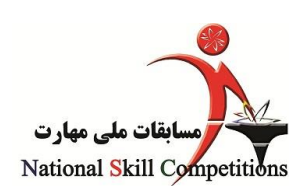

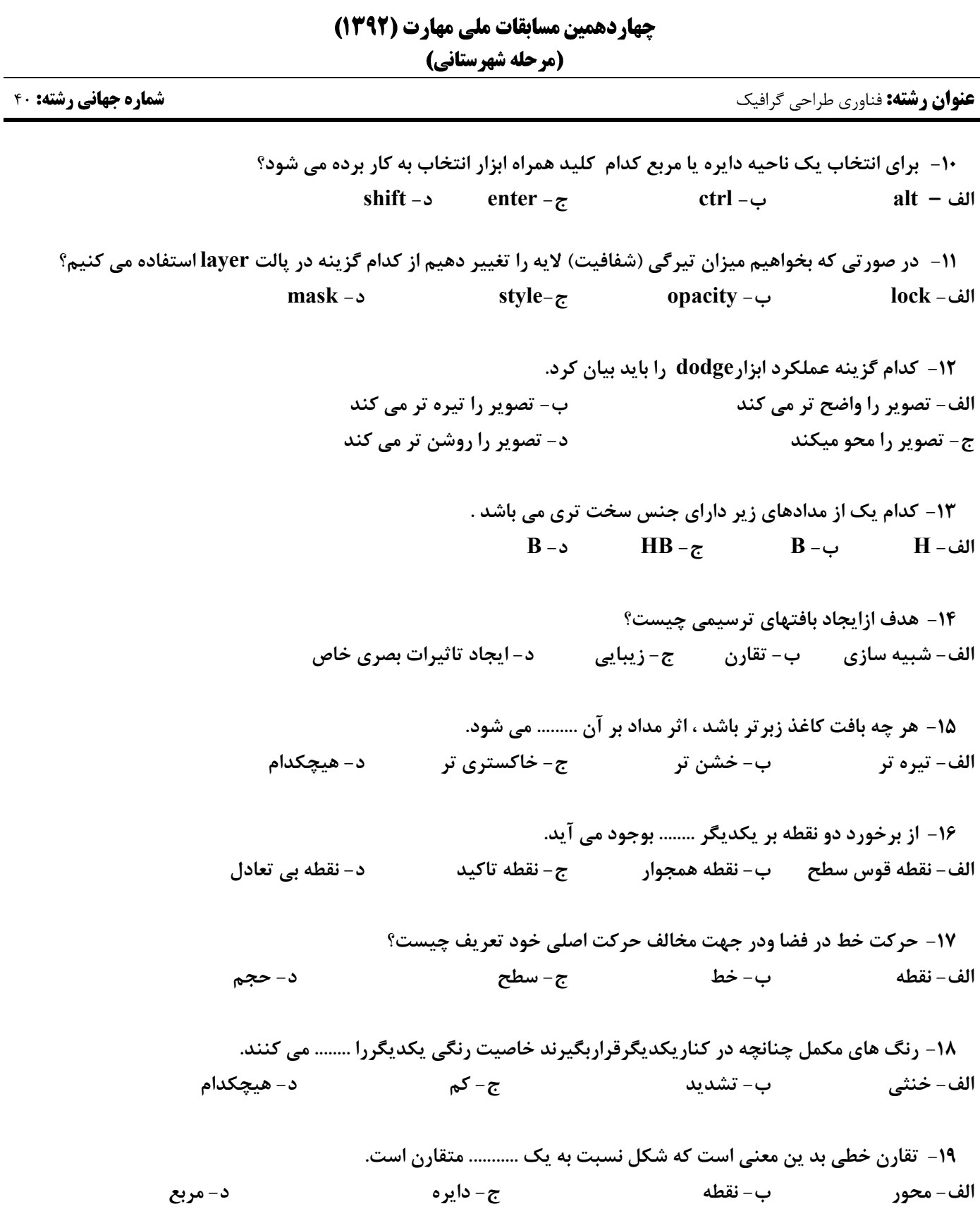

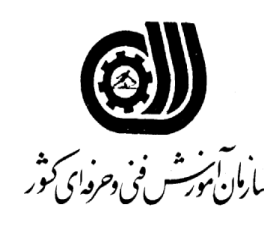

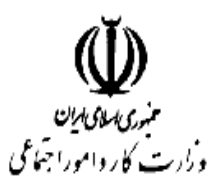

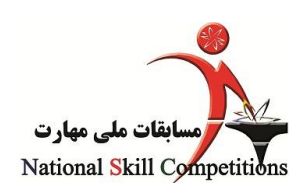

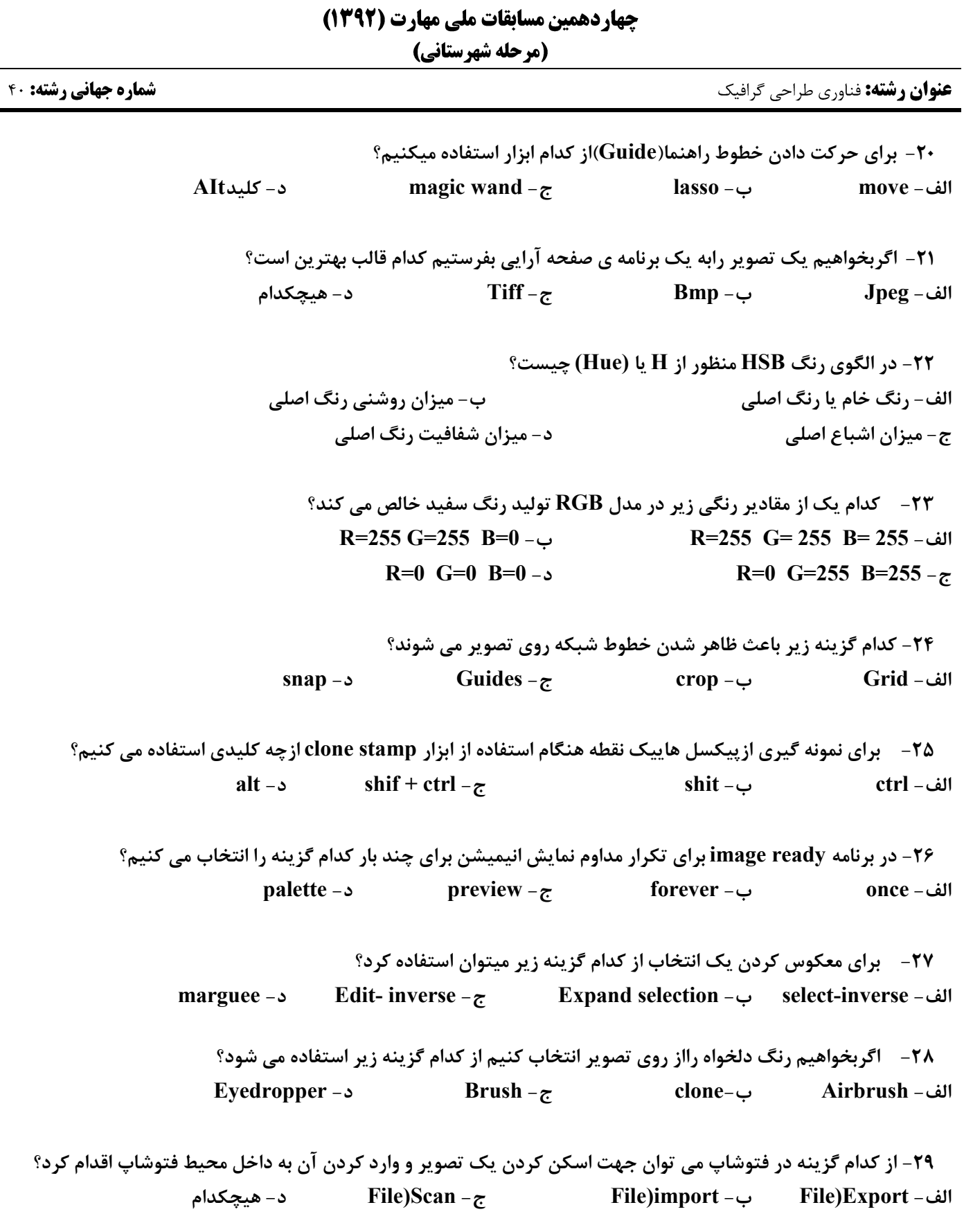

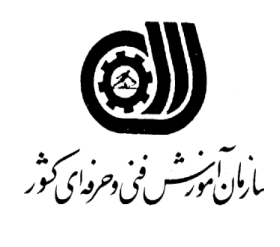

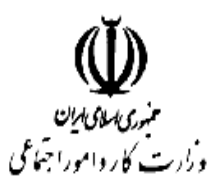

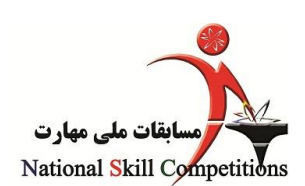

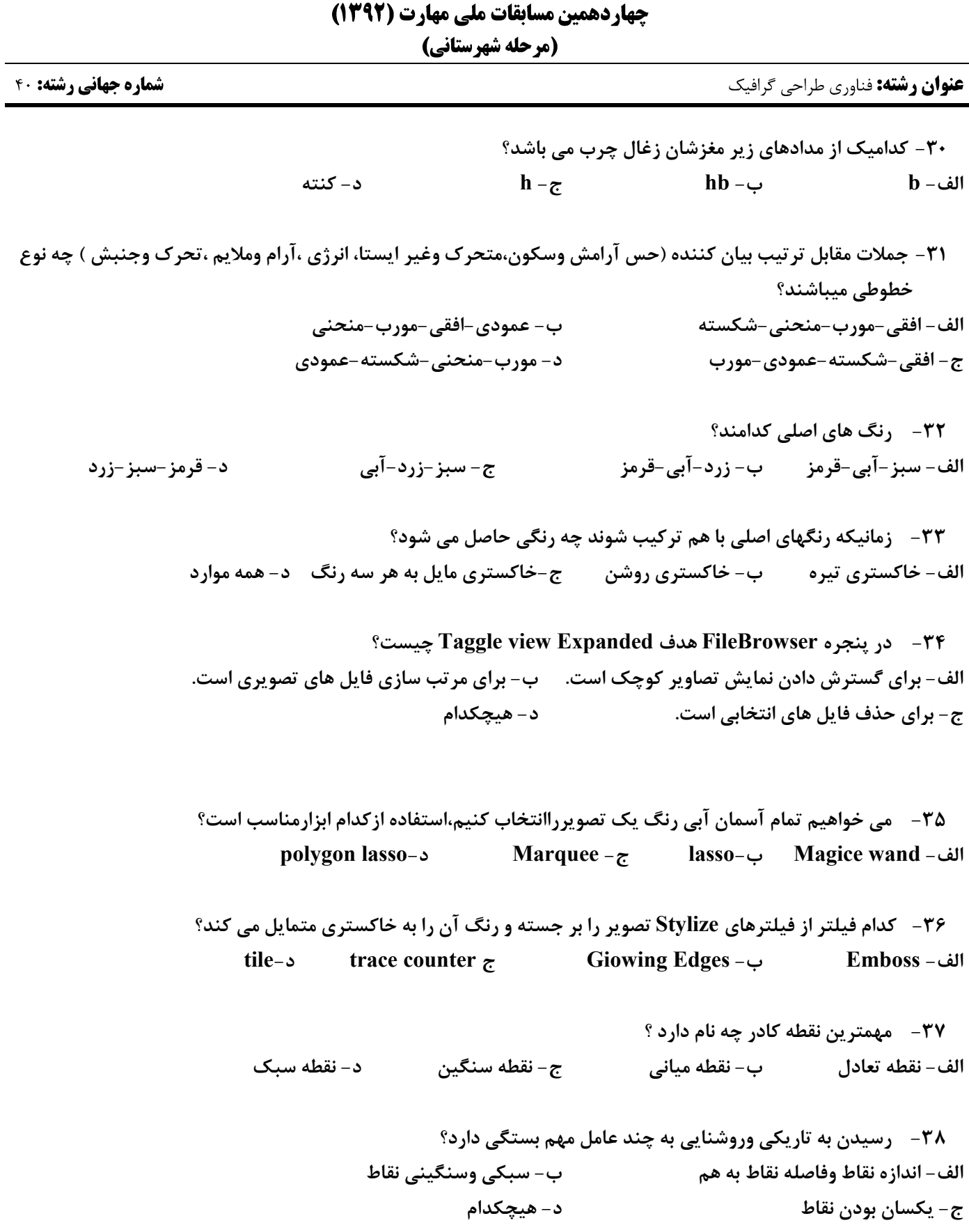

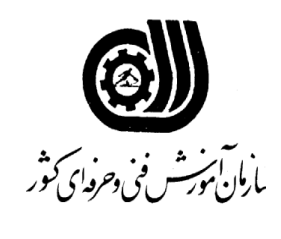

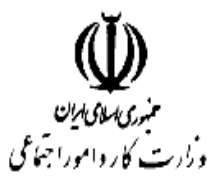

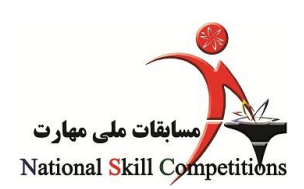

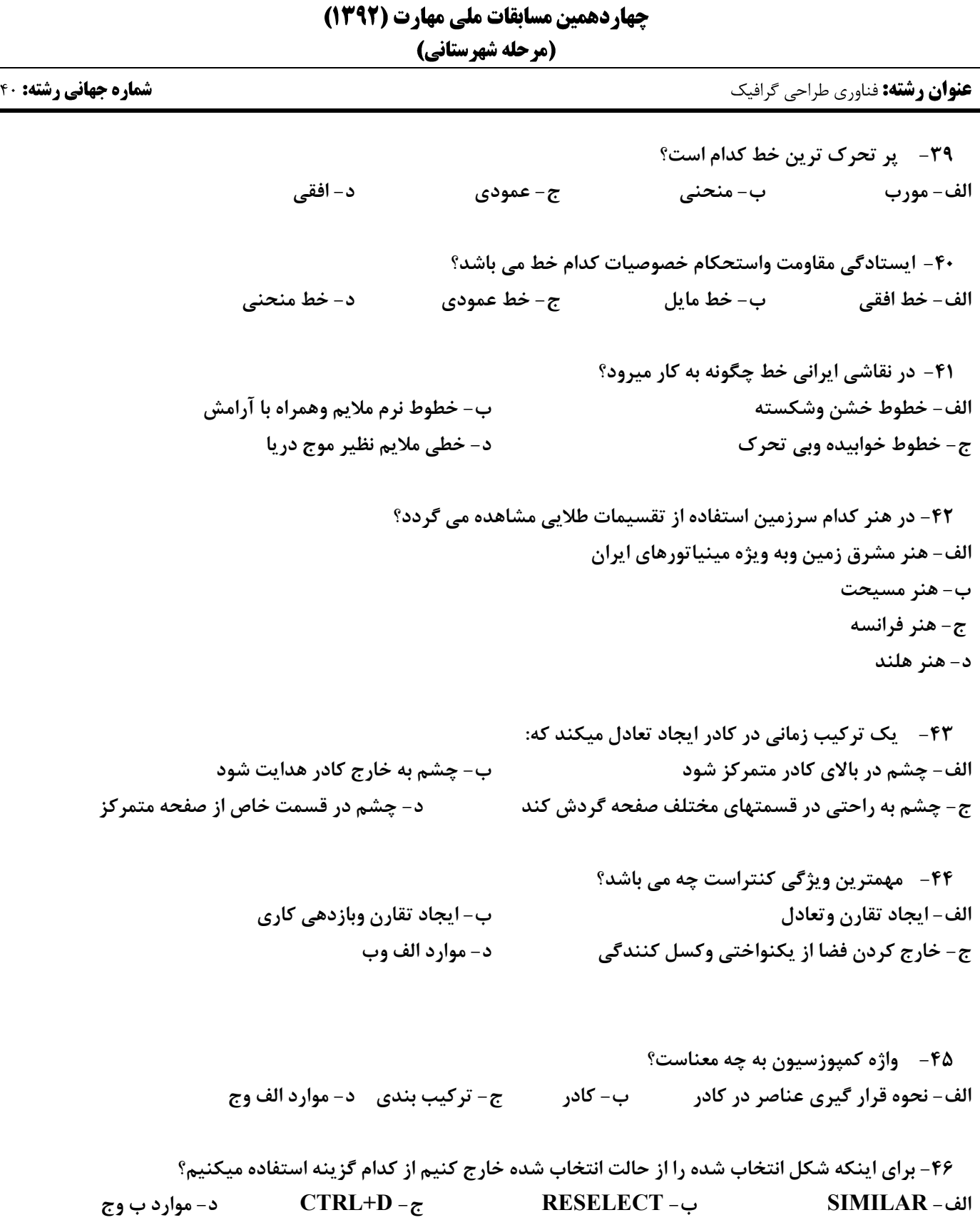

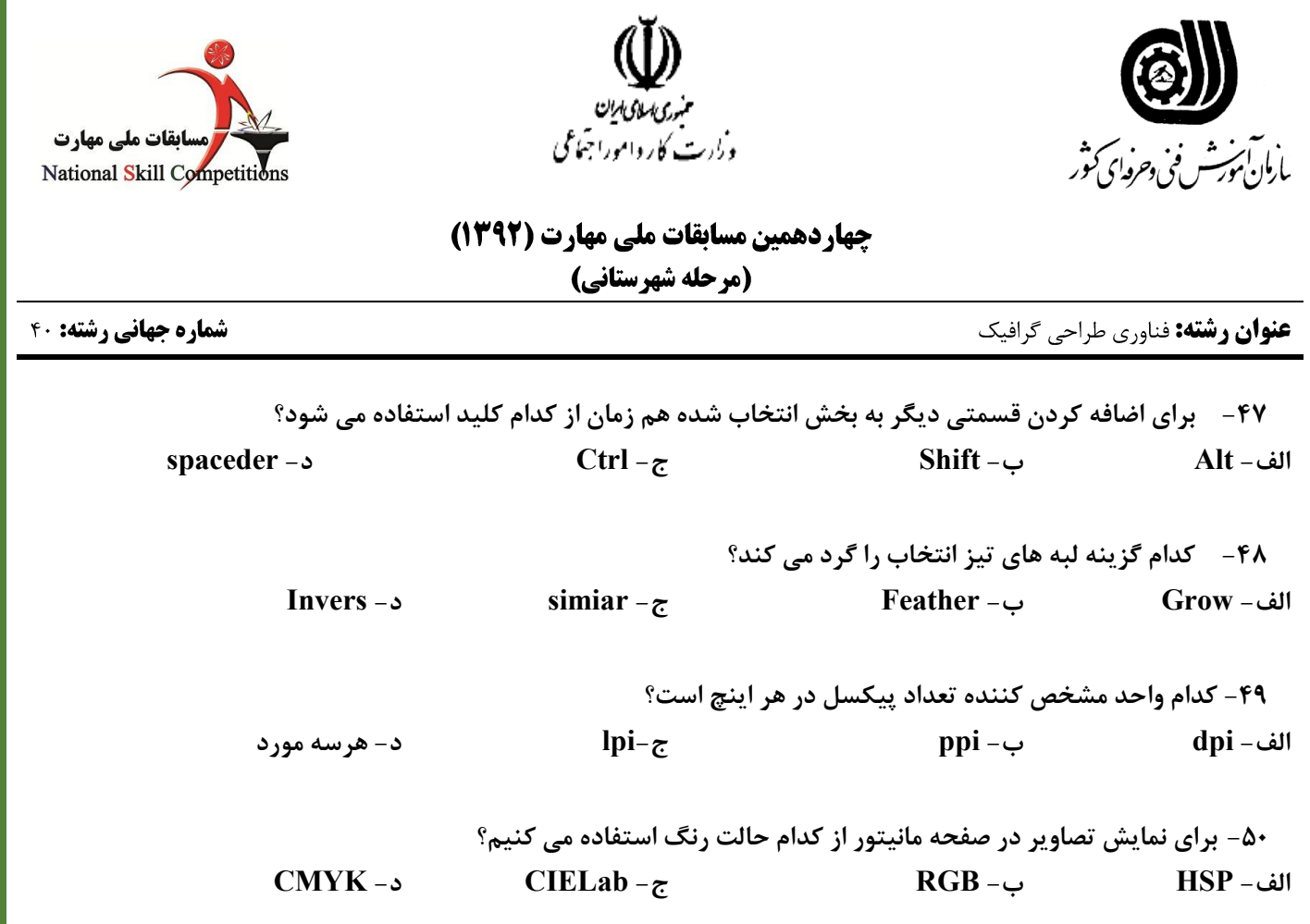

**خسته نباشید**